## **RSO Reimbursement Payment Form**

## **\*\*Please download this form and then fill out. Do not fill out in your browser or information may not save.\*\***

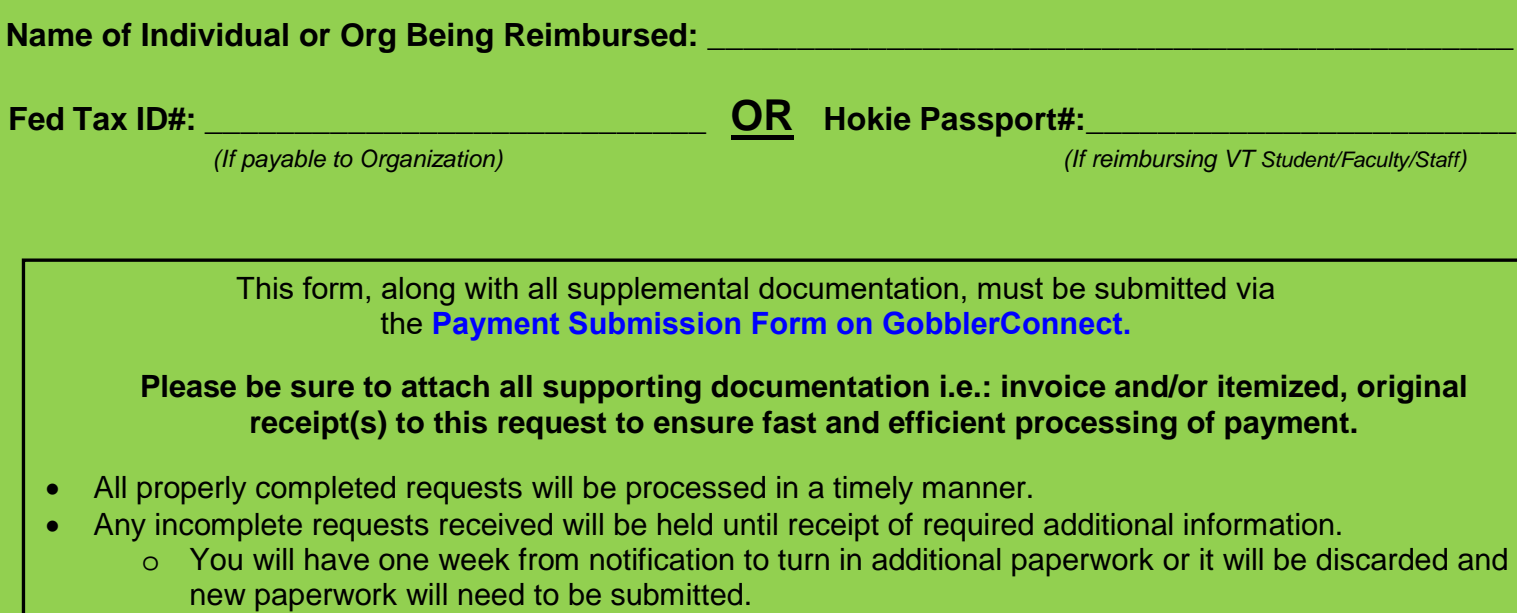

• Completed paperwork can take several weeks to be processed by the Controller's Office.

## **Check List for Payment Processing:**

*(Please be sure to review and check off each item)* 

- A payment processing form needs to be filled out for each person to be paid (see back of sheet).
	- o If a person is seeking reimbursement for multiple items, fill out ONE sheet with all the items.
- Detailed, **original** receipts showing all items purchased. The receipt must show payment is final.
- If you are submitting for gas mileage reimbursement, you will need to attach one receipt for gas showing travel was completed. We will reimburse based on mileage.
- If you have multiple receipts, please label each one with a description of the purchase, indicating the line item from your Budget Board request.
- If you have questions, please ask the SBB Administrative Associate by setting up a meeting. Meetings can be set up via our online process found on SBB's website.

**Timestamp of Date Received:**

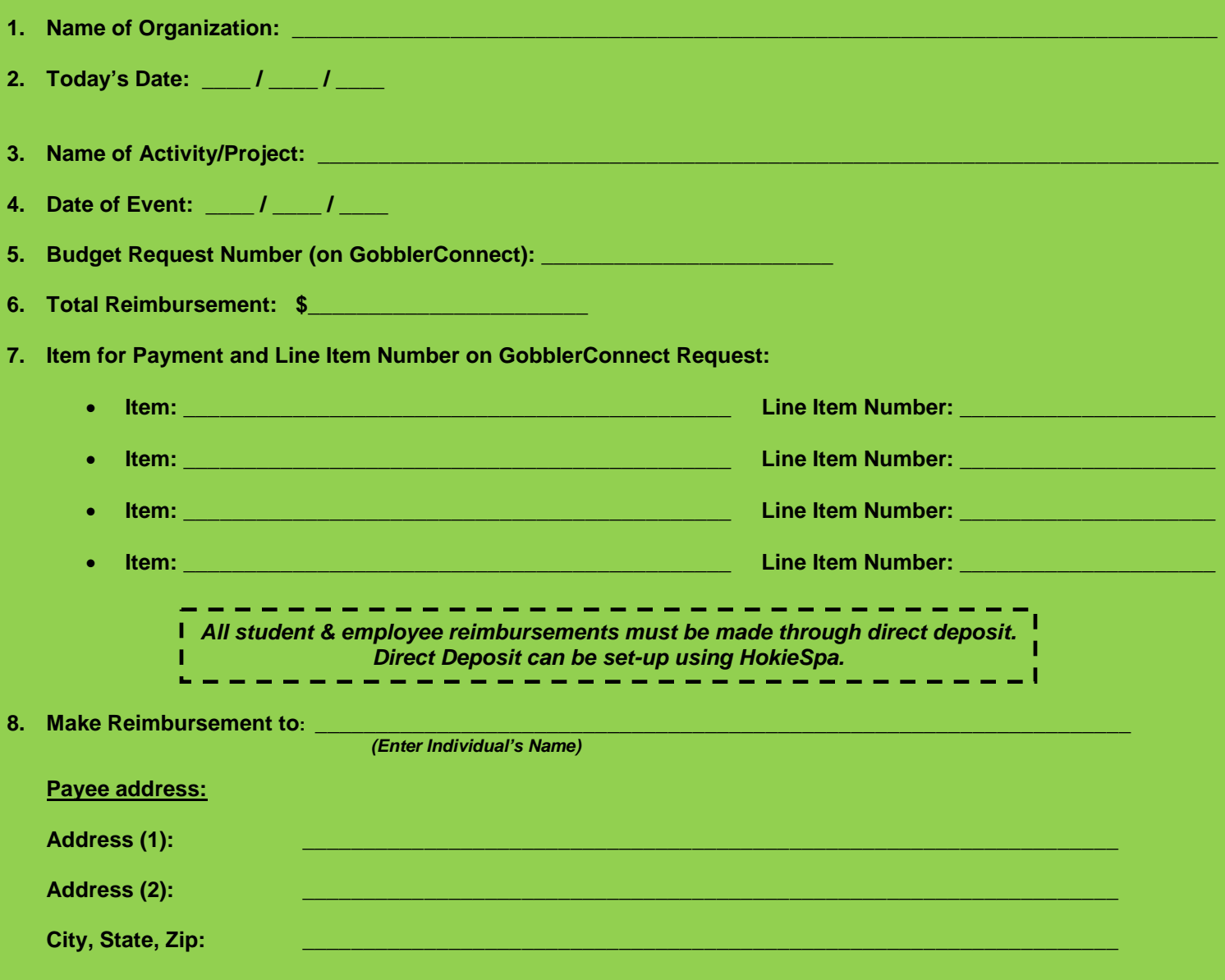

*I hereby certify that the expenses described above, and per any attachments hereto, were incurred by me and are necessary and appropriate expenditures of the named student organization. I acknowledge that I had the permission of my student organization to expend these funds. By my signature, I acknowledge that any goods purchased become the property of the named student organization at Virginia Tech.*

**9. Person Seeking Reimbursement:**

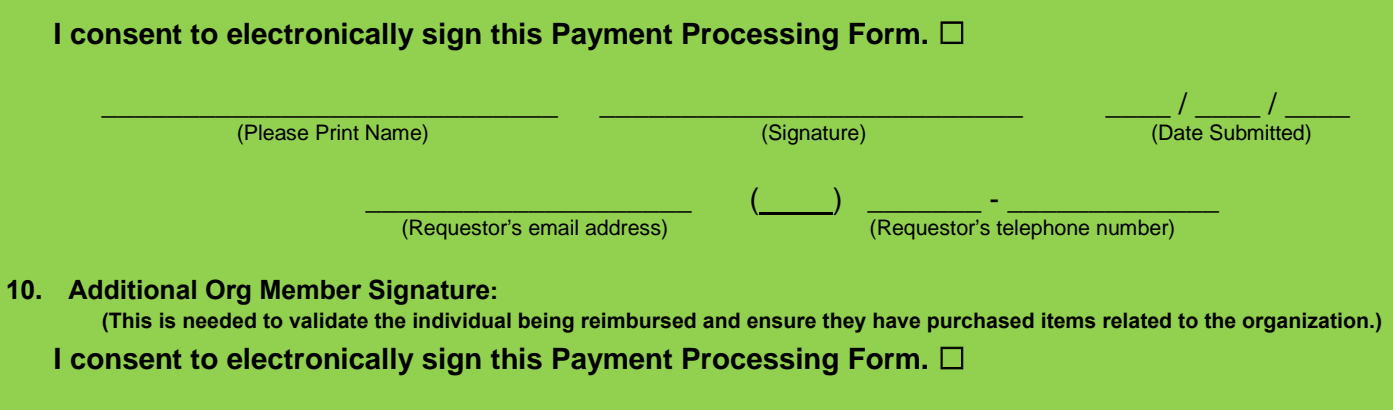